## **Hromadné uzavření docházky**

• Dostupné z profilu HRP\_VED a HRP\_VED\_ZAST

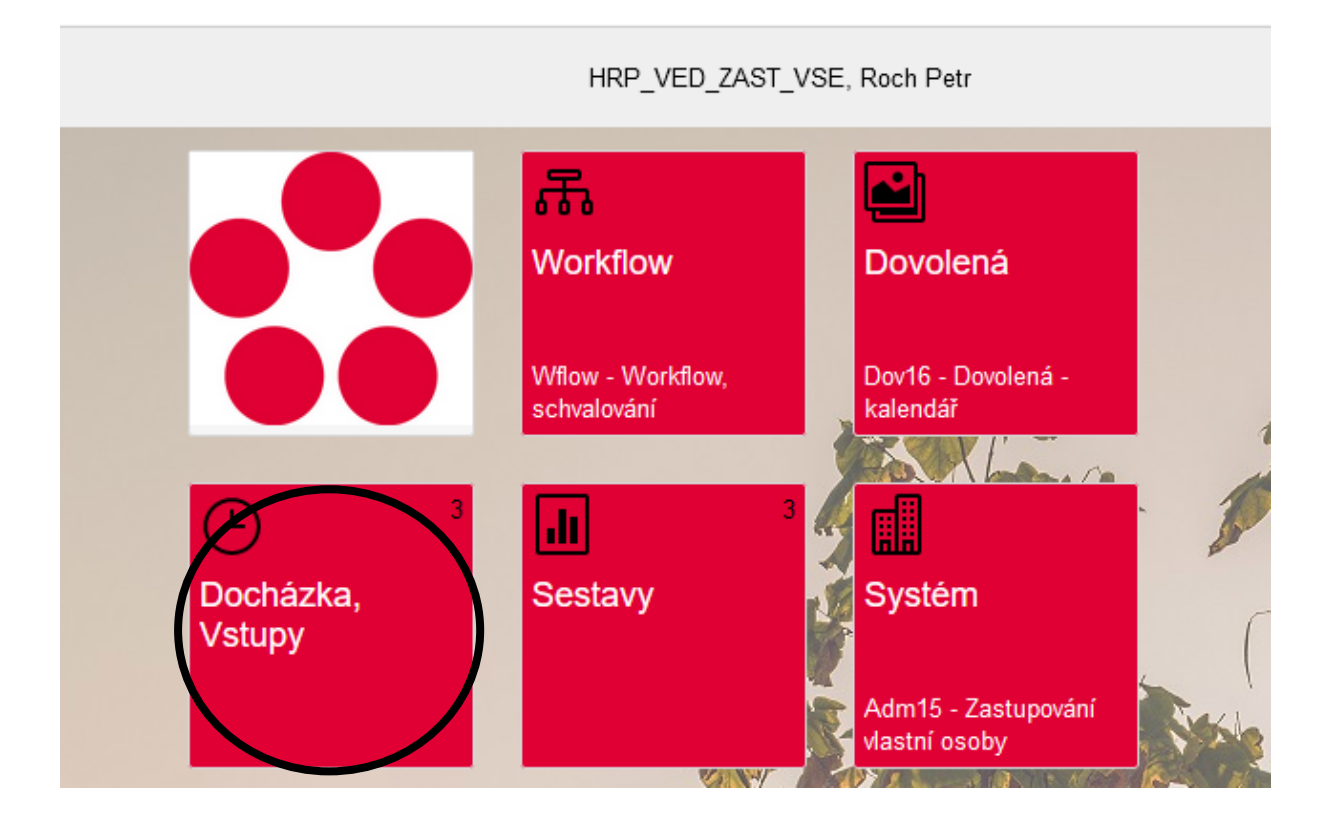

• Formulář Dcd01 – evidence denní docházky – záložka "Převod a uzavření"

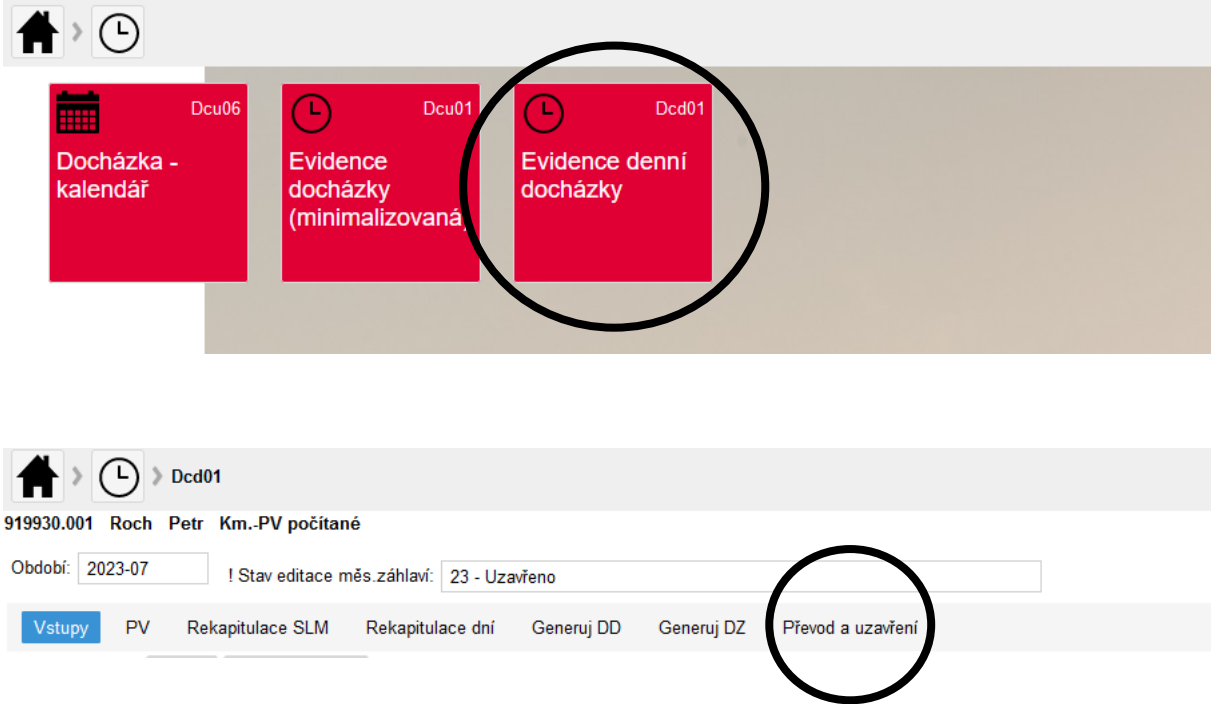

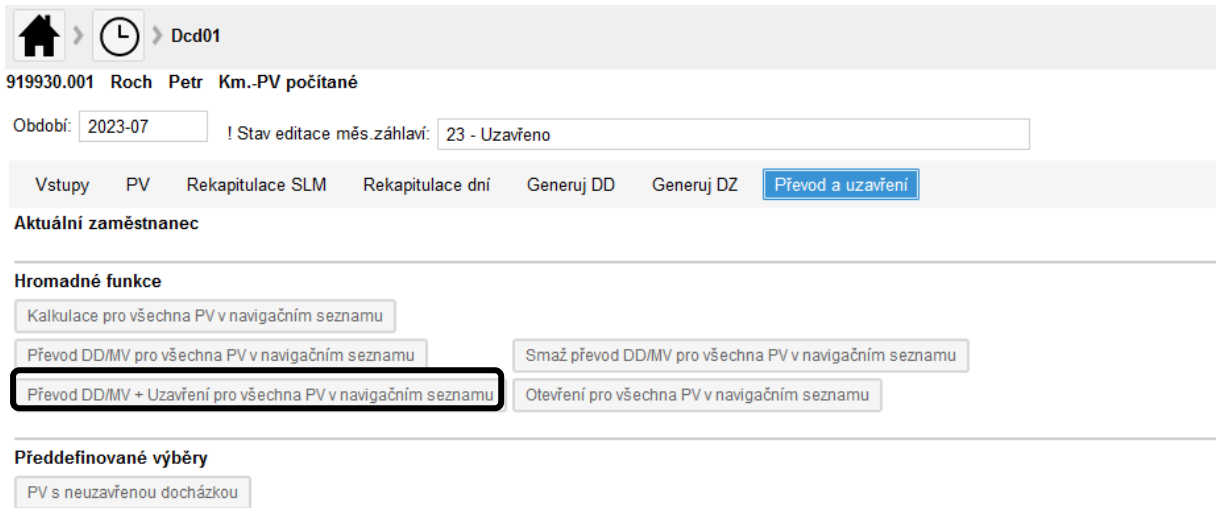

PV s uzavřenou docházkou

• Po hromadném uzavření prosím zkontrolujte vytvořený protokol, případné chyby z protokolu pošlete na pam@rt.jcu.cz